## Programación—Certamen Recuperativo (CC) - Miércoles 23 de **Septiembre de 2015**

 $a =$  $b =$ 

**print** f2(a, b)

Nombre: Rol:  $\bf 1.$  [25%] Asigne valores a las variables a y b para que los siguientes códigos impriman el output indicado.

**Output:**

False True

```
a)
   a =b =if not a:
      print a
   if b != a:
      print b
   else:
       print not a
b)
   a =b =while b < a:
       if a - 2 > b:
          print a,
       else:
           print b
       b = b + 1c)
   def f1(a, b):
       if a % b == 0:
           return 0
       return b % a
   a =b =print f1(b, a)
d)
   def f2(m, n):
       c = '#progralover'
       i = 0c2 = 11while i < m:
           if c[i] not in n:
               c2 = c2 + c[i]else:
               c2 = c2 + n[-2:]i = i + 1return c2
```
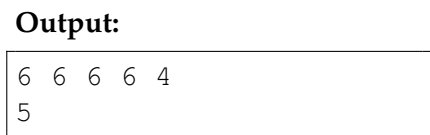

**Output:**

7

**Output:**

#prograisover

## Programación—Certamen Recuperativo (CC) - Miércoles 23 de **Septiembre de 2015**

Nombre: <u>△ [</u>**35 %**] Luego de la primera entrega del reloj inteligente PyWatch no se tuvo el éxito de ventas  $\overline{2}$ . [**35 %**] Luego de la primera entrega del reloj inteligente PyWatch no se tuvo el éxito de ventas esperado, por lo tanto se quiere agregar nuevas funcionalidades a la siguiente versión. El servidor de PyApple almacena información de los usuarios de PyWatch tomada desde cada aparato. Esta información corresponde a la presión arterial de cada usuario en mediciones sucesivas. En el servidor de PyApple es posible acceder a la información de los usuarios de pyWatch hasta cierto instante a través del diccionario personas:

```
personas = {
'H2010': [(119, 79), (141, 93), (140, 90), (133, 81)],
'H2023': [(140, 93), (140, 90), (119, 78), (140, 90)],
# \t . . .}
```
Este diccionario contiene información de muchos usuarios, en particular existen dos cuyos códigos son 'H2010' y 'H2023'. Para el usuario 'H2010', los valores asociados al código son las mediciones sucesivas de presión. La primera medición es (119, 79), donde 119 es la presión arterial sistólica y 79 la diastólica.

Con esto, los ingenieros de PyApple le piden a usted implementar las siguientes funciones:

a) La función hipertensos (personas) que recibe la estructura personas y retorna un diccionario con llave el usuario y valor la cantidad de alzas de los usuarios hipertensos. Una persona es hipertensa cuando ha experimentado al menos un alza de presión, es decir, cuando ambos valores de presión sistólica y diastólica son mayores o iguales que (140, 90) respectivamente.

```
>>> hipertensos(personas)
{'H2010': 2, 'H2023': 3}
```
*b*) La función maximo\_usuarios (personas, indice) que recibe el diccionario personas y un índice (0 o 1). La función retorna un conjunto de tuplas con el código del usuario y su máxima presión según el indice (0: sistólica o 1: diastólica).

```
>>> maximo_usuarios(personas, 0)
set([('H2010', 141), ('H2023', 140)])
>>> maximo_usuarios(personas, 1)
set([('H2010', 93), ('H2023', 93)])
```
c) La función orden\_hipertensos(personas) que recibe el diccionario personas y retorna una lista con los ids de los usuarios hipertensos ordenados de menor a mayor número de alzas.

```
>>> orden_hipertensos(personas)
['H2010', 'H2023']
```
## Programación—Certamen Recuperativo (CC) - Miércoles 23 de **Septiembre de 2015**

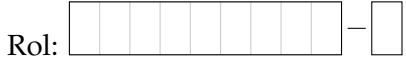

- Nombre: <u>Late et al complementando la pregunta 2, se le solicita: Rol:</u>
- a) La función nuevo\_registro(usuario, personas, fecha) que agregue una nueva línea al archivo [usuario].dat con la fecha indicada y los valores de las presiones de usuario almacenadas en personas. Note que el nombre del archivo está dado por el código del usuario. Cada línea del archivo tiene el siguiente formato: fecha: presiones, donde presiones son las presiones separadas por @ (sistolica,diastolica).

```
>>> nuevo_registro('H2023',
  personas, '2015/09/10')
>>>
```
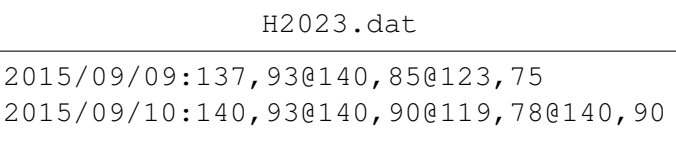

En el ejemplo, el archivo H2023.dat tenía un registro previo con fecha 2015/09/09.

*b*) La función obtener\_registro(usuario, fecha) que retorne una lista con las mediciones de presión (como números enteros) del usuario en la fecha indicada. Si la fecha no existe, retornar una lista vacía.

```
>>> obtener_registro('H2023', '2015/09/10')
[(140, 93), (140, 90), (119, 78), (140, 90)]
```
*c*) La función contar\_registros(personas) que retorne un diccionario con llave el usuario y valor la cantidad de fechas registradas en su archivo de registros. Asuma que existe un archivo por usuario.

```
>>> contar_registros(personas)
{'H2023': 2, 'H2010': 0}
```